# **المحاور والمضامين المقترح حذفها من تفاصيل مناهج مادة المعلوماتية والكتاب المدرسي الوطني للسنوات األولى والثانية والثالثة من كل حلقة ومرحلة والصادرة بالمرسوم 71/72001**

**مادة: المعلوماتية – المرحلة الثانوية – المنهج اإلنتقالي**

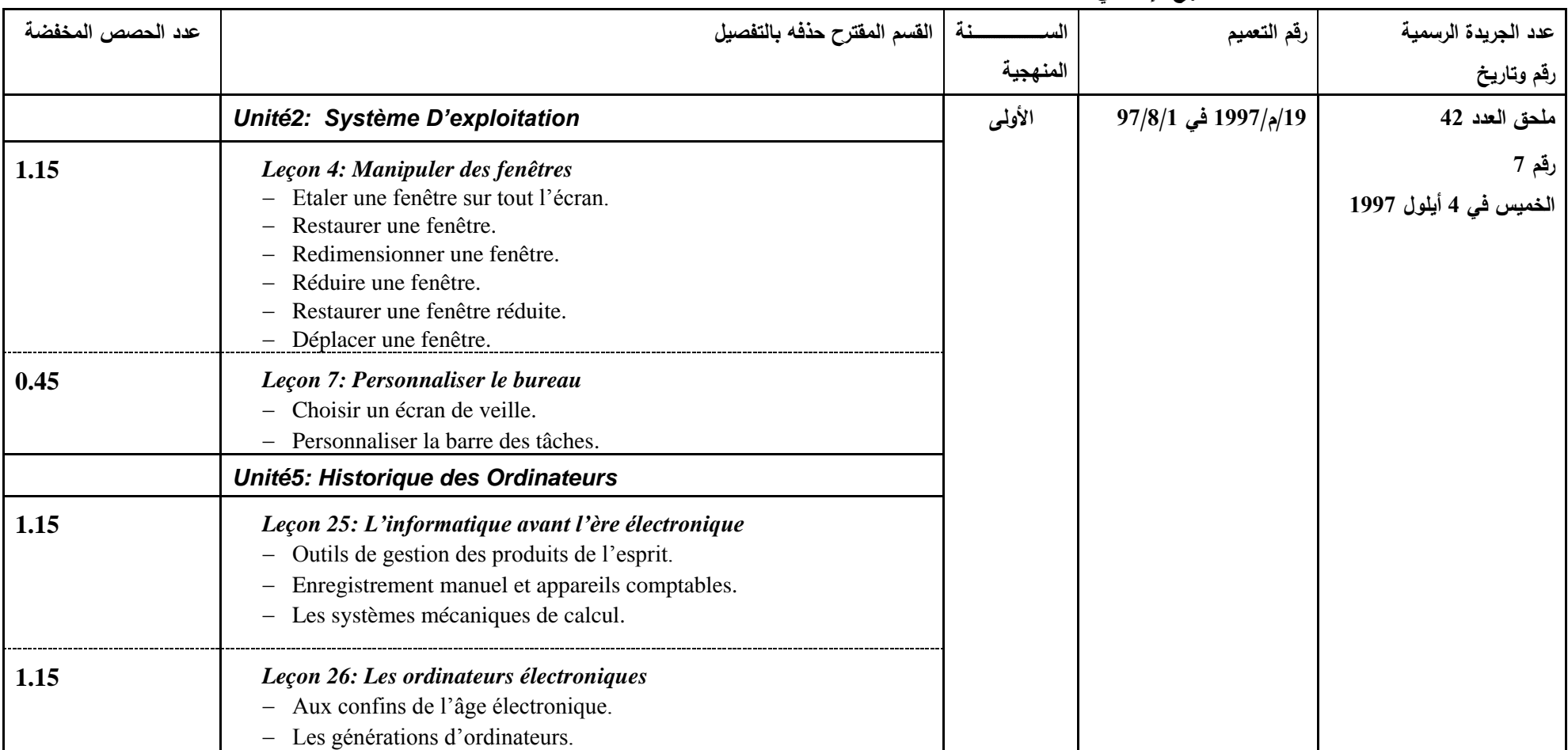

#### **وزارة التربية الوطنية والتعليم العالي المركز التربوي للبحوث واإلنماء**

# **المحاور والمضامين المقترح حذفها من تفاصيل مناهج مادة المعلوماتية والكتاب المدرسي الوطني للسنوات األولى والثانية والثالثة من كل حلقة ومرحلة والصادرة بالمرسوم 71/72001**

**مادة: المعلوماتية – المرحلة الثانوية – المنهج اإلنتقالي**

| عدد الحصص المخفضة | القسم المقترح حذفه بالتفصيل                                                                                                    |          | رقم التعميم         | عدد الجريدة الرسمية             |
|-------------------|----------------------------------------------------------------------------------------------------|----------|---------------------|---------------------------------|
|                   |                                                                                                    | المنهجية |                     | رقم وتاريخ                      |
|                   | Unité2: Système D'exploitation                                                                                                    | الأولىي  | 19/م/1997 في 97/8/1 | ملحق العدد 42                   |
| 1.15              | Leçon 4: Manipuler des fenêtres<br>Etaler une fenêtre sur tout l'écran.<br>Restaurer une fenêtre.<br>$\overline{\phantom{m}}$<br>Redimensionner une fenêtre.<br>Réduire une fenêtre.<br>Restaurer une fenêtre réduite.<br>Déplacer une fenêtre.    |          |                     | رقم 7<br>الخميس في 4 أيلول 1997 |
| 0.45              | Leçon 7: Personnaliser le bureau<br>Choisir un écran de veille.<br>Personnaliser la barre des tâches.<br>$\qquad \qquad -$                                                                                                    |          |                     |                                 |
|                   | Unité5: Historique des Ordinateurs                                                                                                    |          |                     |                                 |
| 1.15              | Leçon 25: L'informatique avant l'ère électronique<br>Outils de gestion des produits de l'esprit.<br>$\overline{\phantom{m}}$<br>Enregistrement manuel et appareils comptables.<br>$\overline{\phantom{m}}$<br>- Les systèmes mécaniques de calcul. |          |                     |                                 |
| 1.15              | Leçon 26: Les ordinateurs électroniques<br>Aux confins de l'âge électronique.<br>$\qquad \qquad -$<br>- Les générations d'ordinateurs.                                                                                                    |          |                     |                                 |

# **المحاور والمضامين المقترح حذفها من تفاصيل مناهج مادة المعلوماتية والكتاب المدرسي الوطني للسنوات األولى والثانية والثالثة من كل حلقة ومرحلة والصادرة بالمرسوم 71/72001**

**مادة: المعلوماتية – المرحلة الثانوية – المنهج اإلنتقالي**

| عدد الحصص المخفضة | القسم المقترح حذفه بالتفصيل                                                                                                    |          | رقم التعميم         | عدد الجريدة الرسمية                  |
|-------------------|----------------------------------------------------------------------------------------------------|----------|---------------------|--------------------------------------|
|                   |                                                                                                    | المنهجية |                     | رقم وتاريخ                           |
|                   | Unité1: Système de Gestion d'une Base de Données                                                                                                    | الثانية  | 40/م/1998 في 98/7/1 | العدد 37                             |
| 0.20              | Leçon 1: Créer une base de données<br>Insérer un objet OLE.<br>$\qquad \qquad -$                                                                                                    |          |                     | $12/9$ الجزء<br>الخميس في 18 آب 1998 |
| 1.00              | Leçon 2: Clés primaires et index<br>Créer un index.<br>Créer un index sur un seul champ.<br>$\overline{\phantom{m}}$<br>Afficher les index.<br>$\qquad \qquad -$<br>Unité3: Réseaux de Communications                                                                                                  |          |                     |                                      |
| 1.45              | Leçon 14 : Réseaux informatiques<br>Partage des ressources.<br>$\overline{\phantom{m}}$<br>Connectivité.<br>$\qquad \qquad -$<br>- LAN et WAN.<br>Réseaux téléphoniques et signaux numériques.<br>$\qquad \qquad -$<br>Utiliser les PSTN.<br>Modem.<br>$\qquad \qquad -$<br>- Equipements des réseaux. |          |                     |                                      |
| 0.20              | Leçon 15: Courrier électronique<br>- Dialoguer sur Internet.                                                                                                    |          |                     |                                      |

# **وزارة التربية الوطنية والتعليم العالي**

**المركز التربوي للبحوث واإلنماء**

#### **المحاور والمضامين المقترح حذفها من تفاصيل مناهج مادة المعلوماتية والكتاب المدرسي الوطني للسنوات األولى والثانية والثالثة من كل حلقة ومرحلة والصادرة بالمرسوم 71/72001**

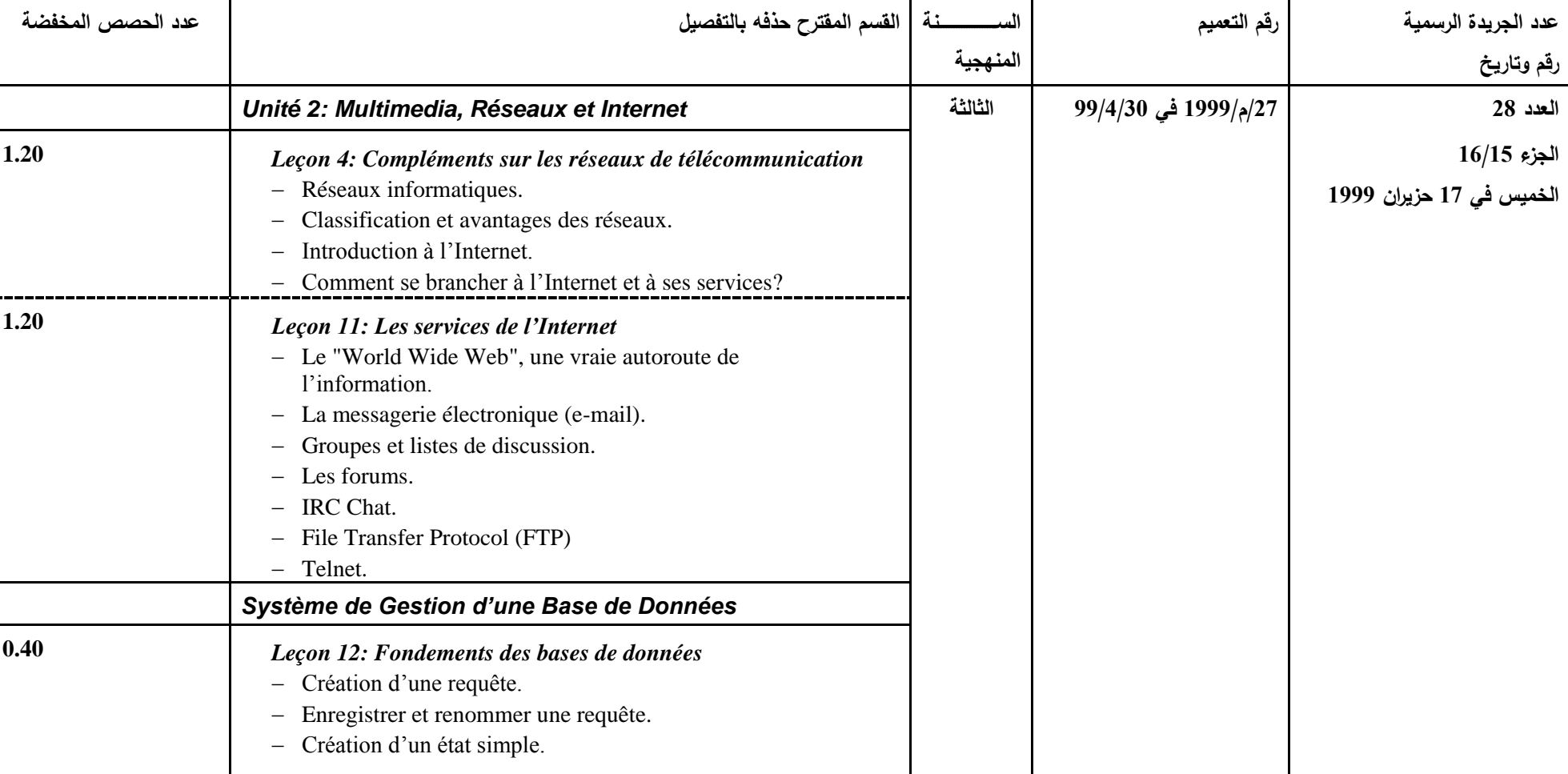

**مادة: المعلوماتية – المرحلة الثانوية – المنهج اإلنتقالي**

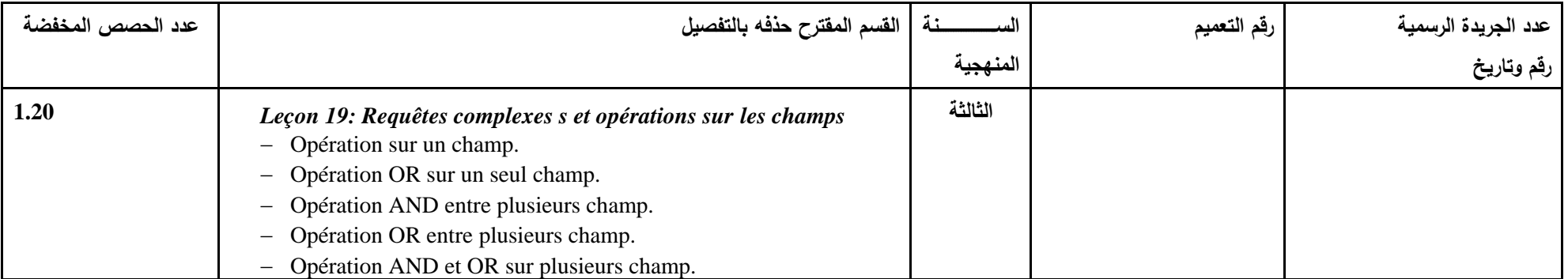

#### **المحاور والمضامين المقترح حذفها من تفاصيل مناهج مادة المعلوماتية للسنوات األولى والثانية والثالثة من كل حلقة ومرحلة والصادرة بالمرسوم 71/72001**

**مادة: المعلوماتية – المرحلة الثانوية – المنهج األساسي**

ملا**حظة:** هذه المعلومات موجهة إلى المدارس التي أنهت تعليم المنهج الإنتقالي، وستعمل على تدريس المنهج الأساسي، إبتداءً من العام الدراسي 2001–2002. فقد تمّ إعادة تنظيم المواضيع المقترح تدريسها بالإضافة إلى إعادة توزيع ساعات الندريس لتصبح 26 ساعة بدلاً من 30 ساعة، تُوزّع كالنالي:

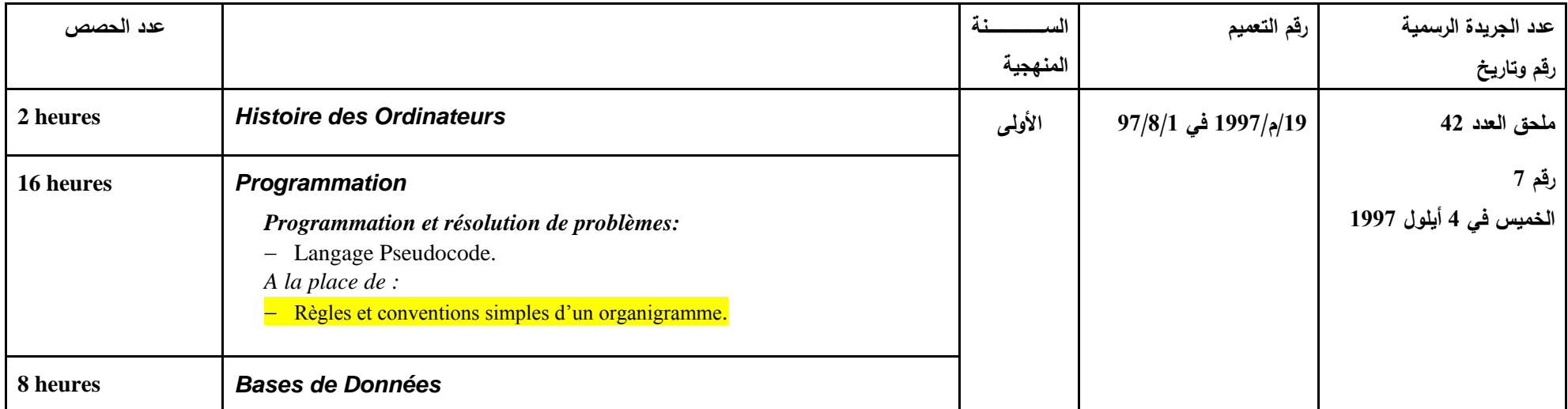